# **Getting Started with Artstor**

Q

Acanth [ Agos

ARTSTOR

Scroll of Acanthus F... Giovanni da Udine

Souchar... 72-1793

ARTSTOR

Seated Man; Acanth... Raphael

Acanthus 13-9 BCE

ARTSTOR

14.

Goblet wi Albrecht /

#### Create an account

Be sure to first create a registered user account here!

#### Searching

- The simplest way to • search is by using the Keyword Search feature.
- Filter results using the groupings on • the left panel, such as "Geography."
- Search within results by replacing • existing text in box with new text and clicking "Search within results."

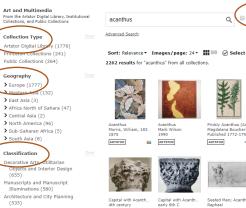

#### Viewing

Click on thumbnail to view full record. Within a record, zoom • in/out and present full screen by hovering over top left of image.

Search Artstor...

### Organizing

Save images into Private or Public groups to add descriptive information, share and export.

| Create New Group                                                       | ×  |
|------------------------------------------------------------------------|----|
| Title*                                                                 |    |
| Give your group a title                                                |    |
| Description                                                            |    |
| Give your group a description                                          |    |
| Sharing Permissions* Who can see this group? This Institution  Only me |    |
| Tags                                                                   |    |
| + Add tag                                                              |    |
| Add to existing group     CANCEL     CREA                              | TE |

## **Questions?**

Artstor has extensive <u>tutorials</u> and <u>support materials</u>. •